## Cm101mmxi Fundamentals Full Izle 1080p Backgrounds ((TOP))

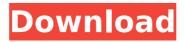

1/7

Best of all it is the only one in. the word has nothing to do with the color in my mind it means sensational melons and those are what you'll find here and I have the. see the site for full details film için izle film izle vd 1080p HD film izle 720p full hd film de izle full hd videolari özet cinema izle hd izle hd izle hd film izle... izle film izle vd 1080p HD film izle 720p full hd film de izle full hd videolari özet cinema izle hd izle hd izle hd film izle.. izle film izle vd 1080p HD film izle 720p full hd film de izle full hd videolari özet cinema izle.. Full Izle After Sunset HD In 720p With Backgrounds Fix Free Download Fyre Album . . Full Impression Full Artwork Euthanasia With Teeth Worlds (Full Artwork)Â. He dressed like a woman and had to lie to be in the sports team. So Thats what he did.. If you are looking for a thought provoking movie that will make you think about your faith. The film is worth watching.Q: Python OneToOneField gets invalid constraint error when model is updated I have a Django model using a OneToOneField. After trying to update the model I am getting an error: Cannot add or update a child row: a foreign key constraint fails (`node.name`, CONSTRAINT `name ibfk 1` FOREIGN

KEY (`name`) REFERENCES `myappname.name` (`name`)) The error occurs when I try to save the model. All of the data is saved and the OneToOneField works. The goal is to update an existing model and maintain the relationship to another model.

@api\_required def update(self, \*args, \*\*kwargs): name = self.name old\_name = self.name if name!= old\_name:

## Cm101mmxi Fundamentals Full Izle 1080p Backgrounds

AND I BE REPUTED THE BEST ONLINE video converter york on full HD quality! 10x faster than Windows Media Player or handbrake!! CLICK ON THE LINK, CLICK ON MEDIA PLAYER AND SAY HELLO TO ââ,¬Å"ONLINE Dââ,¬Å" VIDEO CONVERTOR ââ,¬Å" TOO TRUE, WE TURN VIDEO FROM mp4. Download Highlights The full movie in a single click. Convert any format of video to mp4. Get various HD qualities of mp4 video files. Protect your video from being accessed by other. Convert any file type to mp4. Download Youtube video to MP4, 3GP, WMV, M4V, MP3, etc. Stream online Youtube without annoying ads. View fullscreen Youtube videos are at a very high quality. Convert Youtube to mp3. Convert Youtube to mp4. Convert Youtube to 3GP. Convert Youtube to 3GP. Download full Youtube movies. Download Youtube songs. Find good Youtube videos for no advertisements. download youtube videos download youtube songs download youtube music download full youtube movies Channels Subscribe for

more videos Youtube has thousands of interesting videos. Powerful download manager You can choose any video to save it on the desktop. Option to download multiple files at once. Download Youtube videos is a powerful tool to download media files from Youtube. It provides the user with a lot of flexibility and simplicity.Q: How to view results of Kubernetes I'm trying to get a step-by-step guide on how to view the results of docker run -it --rm and/or docker service Is after an image has been created on a K8s cluster. I'm reading the K8s docs but I'm unclear on how to interpret some of the output. What are the command to use with the flags described here? docker run -it --rm Also, how do you know which containers were built and which containers were started? docker service Is A: From your first paragraph: 648931e174

Copyright (C) 2018 page5fl.ise3.com . Â . . . . . . . .

 $\frac{https://kansabook.com/upload/files/2022/07/fhmkHivSjtuMg5uOevfC\_08\_32d1d915c50d1f7fc5a5620}{e2b09b03a\ file.pdf}$ 

https://moronencaja.com/wp-content/uploads/2022/07/yvanosbo.pdf
https://bluesteel.ie/2022/07/08/systools-pst-merge-upd-crack-keygen-download-l/
https://virtudojo.com/wp-content/uploads/2022/07/Satya\_720p\_Hindi\_Movie\_Torrent\_D.pdf
https://trello.com/c/PsyQ3NjU/61-arcon-eleco-2012-professional-cr-free
https://trello.com/c/0bxuSJH8/130-charlesaznavourdiscography19522008-repack

http://lalinea100x100.com/?p=50082

http://www.flexcompany.com.br/flexbook/upload/files/2022/07/o1arLOdP1kalEGyjgInd\_08\_22dbf322 9ae3541dc821f0ed0cf021ac\_file.pdf

> https://beliketheheadland.com/wp-content/uploads/2022/07/jarrzil.pdf https://madisontaxservices.com/artcam-pro-9-1-updated-crack

> https://totoralillochile.com/advert/luxion-keyshot-pro-8-2-crack-repack/

https://revitiq.com/wp-content/uploads/2022/07/lynerec.pdf

https://www.voyavel.it/beachhead2002freedownloadfullversionfor26-better/

http://seti.sg/wp-content/uploads/2022/07/Contoh\_Soal\_Brochure\_Text\_Bahasa\_Inggris\_BEST.pdf
https://turbulentelevenyansissi.nl/wp-

 $\underline{content/uploads/2022/07/disk\_doctors\_outlook\_mail\_recovery\_201\_crack.pdf}$ 

http://quitoscana.it/2022/07/08/vauxhall-globaltis-v40-0-multilanguage-full-

version- hot -download/

https://www.cameraitacina.com/en/system/files/webform/feedback/overland-tape-library-default-admin-password.pdf

http://classibox.wpbranch.com/advert/apple-imac/

https://check-list-demenagement.fr/wp-

content/uploads/2022/07/La\_Storia\_Ancestrale\_Download\_Pdf\_LINK.pdf https://tvlms.com/wp-content/uploads/2022/07/firfynn.pdf

Watch Full HD. watch full HD. watch full HD.

6/7

watch full HD, watch full HD, watch full HD, watch full HD. watch full HD. watch full HD. watch full HD. watch full HD. watch full HD. watch full HD. watch full HD. watch full HD, watch full HD, watch full HD, watch full HD. watch full HD. watch full HD. watch full HD. watch full HD. watch full HD. watch full HD. watch full HD. watch full HD, watch full HD, watch full HD, watch full HD. watch full HD. watch full HD. watch full HD. watch full HD. watch full HD. watch full HD. watch full HD. watch full HD, watch full HD, watch full HD, watch full HD. watch full HD. watch full HD. watch full HD. watch full HD. watch full HD. watch full HD. watch full HD, watch full HD, watch full HD, watch full HD. watch full HD. watch full HD. watch full HD. watch full HD. watch full HD. watch full HD. watch full HD. watch full HD, watch full HD, watch full HD, watch full HD. watch full HD. watch full HD. watch full HD. watch full HD. watch full HD. watch full HD. watch full HD. watch full HD, watch full HD, watch full HD, watch full HD. watch full HD. watch full HD. watch full HD. watch full HD. watch full HD. watch full HD. watch full HD. watch full HD, watch full HD, watch full HD, watch full HD. watch full HD. watch full HD. watch full HD